# Grafika in|ynierska - opis przedmiotu

# Informacje ogólne

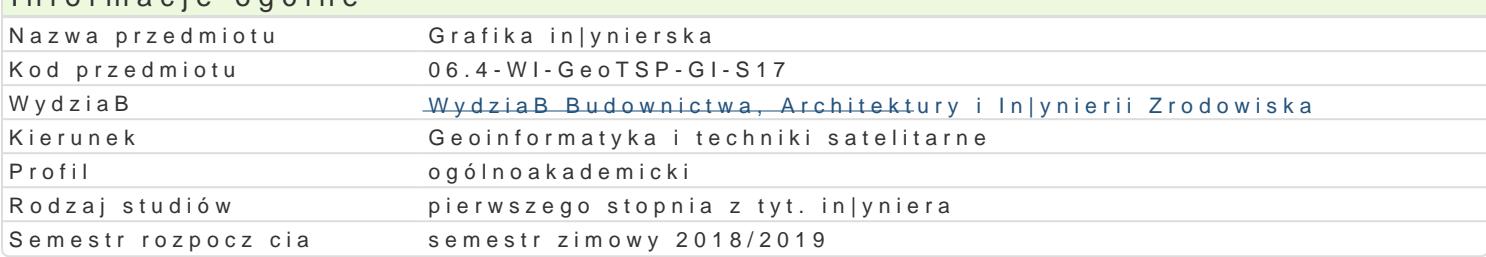

# Informacje o przedmiocie Semestr 1 Liczba punktów ECTS do zdobycia 3 Typ przedmiotu obowizkowy Jzyk nauczania polski Sylabus opracowaB dr in|. PaweB BBa|ejewski

#### Formy zaj Forma zaj Liczba godzin w soŁmicezsbtarzgeodzin w tylojoozdbnaugodzin w sem Łisotrzbea godzin w tygoFobnrinua zalicze (stacjonarne) (stacjonarne) (niestacjonarne) (niestacjonarne) WykBad 15 1 1 9 0,6 Zaliczenie na ocen Laboratoriu 3m0 2 2 18 18 1,2 2 2 aliczenie na ocen

# Cel przedmiotu

Celem przedmiotu jest poznanie zasad tworzenia i edytowania rysunków ogólnobudowlanych sporz dz CAD.

Przygotowanie stworzonego rysunku do druku.

#### Wymagania wst pne

Podstawy obsBugi komputera. Rysunek techniczny. Geometria wykre[lna.

#### Zakres tematyczny

Wprowadzenie do grafiki komputerowej - Systemy rastrowe i wektorowe

Podstawowe narz dzia do rysowania (linia,poliginia, okrg, prostok t, Buk). Podstawowe narz dzia ed itp.) Dodatkowe narz dzia edycji (kreskuj,wypeBnij, wstaw blok, utwórz blok). Podstawowe informacje rodzajach wymiarowania oraz wymiarowanie stworzonych obiektów (style wymiarowania, edycja linii i obszaru, wybranie arkusza, ustawienie stylu wydruku, wydruk do pliku PDF).

Praktyczne zastosowanie zdobytej wiedzy podczas wykonywania przykBadowych rzutów budynków jed

#### Metody ksztaBcenia

WykBad

Laboratorium

## Efekty uczenia si i metody weryfikacji osigania efektów uczenia si Opis efektu Symbole eMeekttoodwy weryfikac Fiorma zaj

PosiadB wiedz na temat tworzenia rysunków pBaskich. Zna †m\_kt<u>toudy</u>y0i teoehgreiakim pnozwuasłanyyc, ew oyak B**agot** | dany cel. PosiadB wiedz zzakresu tworzenia i edytowania dko\_wkoolnej geophsoewyj, tWeykawa w Laboratorium znajomo[ definiowania stylów wymiarowania i wydruk student potrafi dosptosowa oprogramowanie do swoich potrzeb. Umie tworzy , definiowa i edytowa podstawowe ob<sup>o</sup>ięokty goetoomwoatniyeczne. Do tworzenia rysunków pBaskich potrafi wskaza , dobra i zastosowa najle**psa**je tha siebie metod postpowania. Narysowane obiekty umie podda modyfikacji w celu uzyskania |danych efektów. Potrafi przygotowa stworzony rysunek do wydruku

# Warunki zaliczenia

Wykład - zaliczenie na podstawie oceny z egzaminu.

Laboratorium - wykonanie projektów przy zastosowaniu oprogramowania typu CAD. Sporządzenie rysunku na zaliczenie

# Literatura podstawowa

Instrukcja obsługi takich programów jak: ArCADia, ZW-Cad, AutoCad, GstarCad itp.,

### Literatura uzupełniająca

- 1. Dzieniszewszki G., Szwajka K.: Wspomaganie komputerowe w grafice inżynierskiej
- z wykorzystaniem programu Autocad, Wydawnictwo Uniwersytetu Rzeszowskiego, Rzeszów 2006.
- 2. Pikoń A.: "Autocad 2009. Pierwsze koki", Wydawnictwo Helion, Gliwice 2009
- 3. Praca zbiorowa: Autocad 2009. Pomoc programu (wersja elektroniczna) Autodesk 2009

### Uwagi

Zmodyfikowane przez dr inż. Paweł Błażejewski (ostatnia modyfikacja: 25-01-2018 01:09)

Wygenerowano automatycznie z systemu SylabUZ